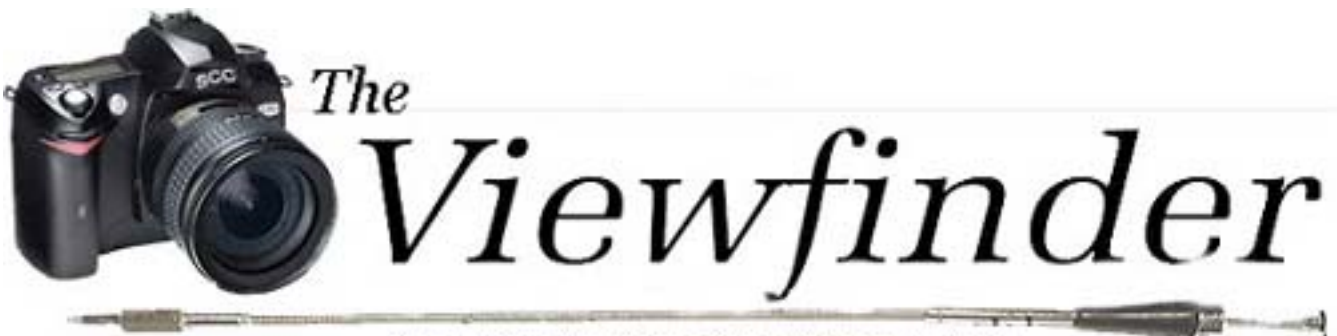

#### the Newsletter of the Syosset Camera Club

Volume 38 Number 2 October 2006

# **Presidents Message** *Aileen Harrison*

The Syosset Camera Club got off to a great start with our first competition of the year. The meeting was both interesting and instructive. At our Sunday morning breakfast after the meeting, everyone agreed that the B workers are really getting good. Many of the Pictures were outstanding.

I hope that besides attending competition meetings more members will attend the meetings on the 3rd and 4th Thursday of the month. These meetings are both entertaining and educational. Also, try to come out for breakfast on Sunday mornings. Even if you aren't planning to go out on the field trip, there is a lot of "stitching and bitching" that goes on in the hour or so we spend eating breakfast.

The new digital projector has been purchased and we will be getting ready for our new act, "Digital Projection." Gerry and Alan will be discussing the ins and outs on Thursday, September 28th. Be there or be square.

## *Coming This Thursday-***Photojournalism & Street Photography**

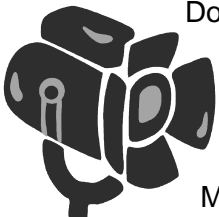

Don't miss the meeting on September 21 where you will learn the techniques of photojournalism and street photography from Leon Hertzson, an expert on the subject.

Mr. Hertzson will present a multimedia program utilizing digital images and prints. Mr.

Hertzson has over 60 years of experience and has studied, taught and mentored in techniques of achieving the exceptional photographic image. He is Past President of 5 camera clubs in NY and Connecticut and has had

#### **Program 2006-07**

#### **September**

21 The Fine Art in Photojournalism and Street Shooting Presented by Leon Hertzson

Digital Competition Tutorial Presented by Gerry Harrison &

28 Alan Agdern

#### **October**

- 12 Competition- Jeff Blye
- 19 "Birds" by Harvey Augenbraun Digital Competition & Intro To Color Mgmt. Presented by Gerry Harrison &
- 26 Alan Agdern

#### **November**

- 9 Competition Leon Hertzson "Florida" Presented by John
- 16 Brokos "Photoshop Layers - Why photographers should learn how to
	- use them.
- 30 Presented by Alan Agdern

#### **December**

- 14 Competition- Dave Gardner "Black and White Techniques"
- 21 Presented by Art Inselsberger
- 28 Northport" Theme Competition- "Main Street

#### **January**

- 11 Competition- Ed Sambolin
- 18 Gardner "Bird Photography" by Dave
- 25 Presentation by Ramesh Patwa

#### *Don't forget Sunday mornings, 8 am at the Celebrity Diner*

#### **Competition Scores September 14, 2006** *Judged by John Brokos* **B&W PRINTS - A**

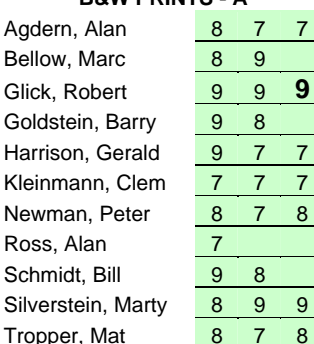

#### **B&W PRINTS- B**

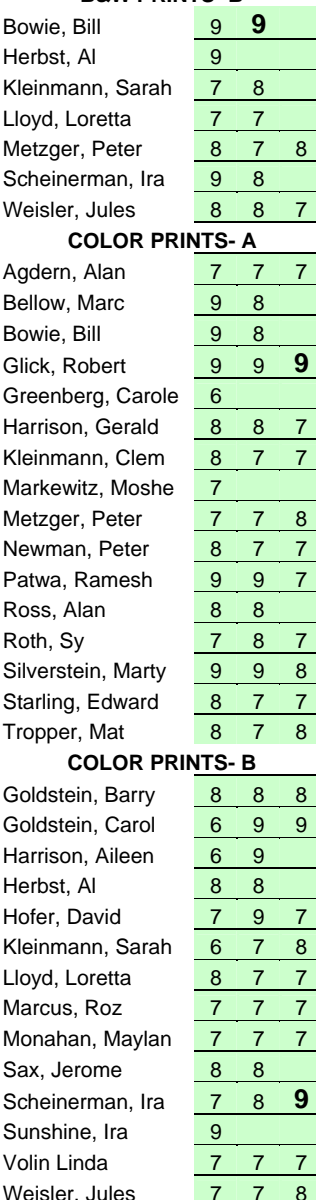

numerous one-man shows. His past presentations have all been winners; this one should be no exception.

## **Jericho Library Exhibit**

We will be exhibiting our work at the Jericho Library during the entire month of October. Aileen and Gerry will collect your work during the September 21 and 28 meetings. After that and before September 30th, you can bring your work to the Harrison's home at 36 Irene Lane East, Plainview (phone 516-390-5183.

Directions to the Jericho Library: take exit 41N from the LIE or 35N from the Northern State. Go about ¼ mile North to route 25 and Drive a short distance East to Merry Lane, which is on the South side of the road by a water tower. You will see the Library on your Left after you turn onto Merry Lane.

Photographs must be framed, with a wire on the back for hanging. Please pack your pictures securely and put the title of the picture and the maker's name-

- On the outside of the package
- On the back of the picture

• On a separate sheet of paper Aileen needs the separate sheet so that it can be taken to her computer and entered for the purpose of creating a catalogue of the exhibit.

Aileen will have a copy of last year's catalog at the Thursday September 21<sup>st</sup> meeting,

You can submit up to 3 pictures depending upon the space available. You will be able to exhibit at least 2 prints. Any theme or style is fine. Photos may be in color or black and white. Size is limited to a framed size of 18X21 inches. **The hanging date is Sunday October 1st at 12:00 noon**.

A Reception will be held at the Jericho Library on October  $8<sup>th</sup>$  from 2-4 pm. Invite your friends and family for

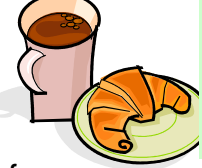

## **Officers & Appointees**

**President**  *Aileen Harrison*  **Vice President**  *Al Herbst* **Second VP**  *Martin Silverstein*  **Treasurer** *Carole Greenberg*  **Secretary** *Jules Weisler*  **Programs**  *Robert Glick Ira Sunshine* **Judges** *Moshe Markewitz*  **Membership**   *Barry Goldstein*  **Records** *Barry Goldstein*  **Exhibits**  *Gerald Harrison Aileen Harrison*  **Field Trips** *Alan Agdern*  **PFLI Delegate** *Al Herbst*  **Photographer**  *Marty Silverstein*  **Publicity**  *Linda Volin*  **Competition**  *Barry Goldstein*  **Viewfinder Editor** 

*Barry Goldstein*  **Webmaster** 

*Ed Starling* 

*barryg@acmenet.net* SCC Officers may be contacted by using the link in **www.syossetcc.org** 

refreshments and a chance to see the work done by the Syosset Camera Club.

#### **Volunteers are needed to hang the exhibit.**

## **Honesty and Photography**

*"From such crooked wood as that which man is made of, nothing straight can be fashioned." - Immanuel Kant* 

*"All photographs have the status of fact. What is to be examined is in what way photography can and cannot give meaning to facts."- John Berger*

A recent NY Times article touches on the issue of digital manipulation of photographs as both an artistic tool and a perversion of photography (wording is mine). The author used as an example, the digital enhancement of Walker Evans' photographs that are on display at the UBS Art Gallery in NY. Great photographs are not

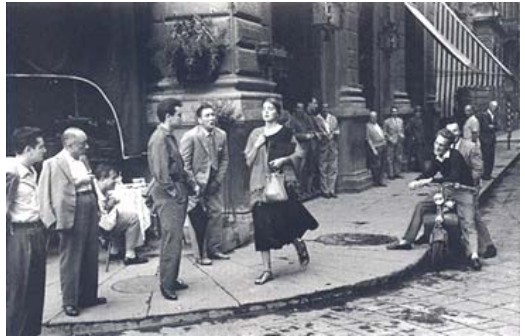

always the result of a collision of life and the camera. Some of the most iconic images of all time were the result of careful posing. There are numerous examples such as Joe Rosenthal's raising of the flag over Iwo Jima, Robert Capa's "Death of a Republican Soldier," and Ruth Orkin's "American Girl in Italy" (shown here). In these cases the 'manipulation' was in the preparation of the scene. The photograph remains a 'honest' representation of what was there, albeit posed.

Adding, subtracting or distorting the image was not unheard in the  $20<sup>th</sup>$  century but it was difficult and certainly not routine. Enter the digital age and all bets are off. It does not take a master to add elements of multiple images to create something that did not exist in front of the camera. One such example is in this newsletter. Can you find it?

I am not arguing for or against digital manipulation. I do believe however, that excessive use of manipulation fosters a sloppy attitude toward composition and robs us of the mental exercise of 'seeing' that can be developed. 'Seeing' comes quite naturally to some, but most people need to develop the skill. In my opinion, 'it is not something that can be taught. It is a unique talent and contrary to the impression that one may get from photo competitions, there is no one right way to compose a work. If that were so, it would have been added to the camera software as a feature. Imagine arguing with Picasso about his interpretation of the human form.

Last month's 'Popular Photography' had some interesting comments from Herbert Keppler who suggested that some of the vintage SLRs such as the Nikon F were especially good because their generous pentaprisms and large aperture lenses provided bright, large views of the subject uncluttered with exposure information. There was little to distract the eye *and brain*.

## **Observations on the Sept. Competition**

The quality of work shown at the last competition can be summed up in one word. Amazing! Maybe our talent is maturing, or perhaps it is the technology and equipment, or maybe it's the summer backup or perhaps it's all of the above. But there is no doubt that the level of work continues to increase. Equally amazing is the fact that the difference between the quality of work we are seeing in Group A and Group B has narrowed significantly. Even John Brokos commented on the high level of the work in both groups. Even though Mr. Brokos was anything but lenient as judge in our last competition, the average score across both groups was 7.8. I would put that at B+.

## **Dues Reminder**

Pardon the pun, but dues are due. If you have not already paid you have until Sept. 30 to do so. A form is included in this newsletter for your convenience. Remember- you must be paid up to enter the October competition.

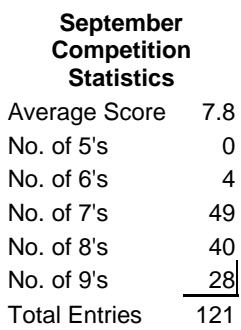

# **A Handy Tool**

If you obsess about quality in your prints, you should be using the histogram tool in Photoshop to monitor the effects of your edits. When you open the histogram it stays on your 'desktop' as a visual indicator of what is happening to the distribution of tones in your image and shows you the extent of destructive editing if any.

If for no other reason, you should use the histogram to convince yourself to use non-destructive editing techniques such as working with Photoshop, TIFF and other loss-less formats and using adjustment layers instead of working on your 'background' image.

## **What We Did Last Sunday**

The surf was up but not much was happening in the water on the  $3<sup>rd</sup>$ ,

but it was great being on the beach in Long Beach one of the most beautiful days of the year. A "diehard" group went back on the 10<sup>th</sup> to see the professional surfboarders. I hope they had better luck. The rest of us went to Cold Spring Harbor to get some shots for the Dec. Theme competitionanother beautiful day. On the  $17<sup>th</sup>$ , Alan led a group go to the Stone Barns Center in Westchester. Since yours truly did not go, I am awaiting the report.

# **CAMERA COLLECTOR WANTS TO BUY**  ♦ Quality Cameras- One or a Collection ♦ Accessories ♦ Photographic Literature

# *Daniel Zirinsky*

Memberships: Leica Historical Society- 40 years Great Neck Camera Club since 1960 International Center of Photography Life Member Photographic Society of America

> (516) 466-6111 Fax: (516) 466-2859 Email: camrabug@optonline.net Collect Calls Accepted

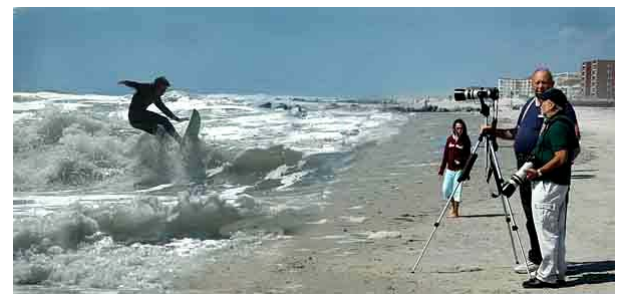

**SCC By-Laws Article II**  "Dues shall be due at or prior to the first meeting in September and must be paid no later than September 30. Members in default of dues payment on September 30 shall not be eligible for the October competition. Persons not paying dues by October 31 will be dropped from the membership list."

### **2005-06 End of Year Standings**

## **Some good sites**

There are hundreds of photography web sites worthy of attention, but there are a few that I have recently used and recommend. The first is "Earthbound Light," a site run by a photographer named Bob Johnson, "Nikon Café" brought to my attention by Alan Agdern and "The Photo Forum." Each of these sites feature news, reviews and good photographs. For example, If you are considering a purchase of Nikon CaptureNX software, you should read the user review in "Nikon Café."

## **Mark your calendar**

The PFLI PHOTORAMA will take place on Sunday October 22 for 9 AM to 4 PM at the Planting Fields Arboretum in Oyster Bay. As usual, there will be

models, birds, tabletop subjects, lectures and slide shows. More information will follow from PFLI.

## **300 Gigabytes On A Disc**

Remember when a floppy held 360 K? The 720 K double density disc was an improvement and the 1.44 MB floppy was the medium of the future. Then optical

storage ushered in the era of the CD, quickly followed by the 4.7 Gigabyte DVD. If it were not for the huge storage demands of digital photography, it would be hard to imagine why anyone would need more for personal use. Well, the fact is that we are creating larger files every day as we strive for higher quality images. 10.2 MP is the new defacto standard in camera sensors. Does anyone believe that 20 MP cameras are not around the corner? Fortunately, research has continued in data storage technology.

The newest removable disc is the HD DVD with a storage capacity of 15 GB on the single layer version, 30 GB on the dual layer disc and a theoretical limit of 60 GB. This is accomplished by using a blue laser that is capable of reading either of two layers on a single side of the disc. You say you want more? By the end of this year, you will be reading about 300 GB (300,000,000,000 bytes) discs, but it may be a few more years before it becomes affordable. The data is written in 3 dimensions like a hologram. Hard discs are also evolving into higher capacity and lower cost/MB. New hard discs write data vertically instead of horizontally, allowing for greater density. It's like clapping in a crowded theater where you have to move your hands up and down instead of sideways.

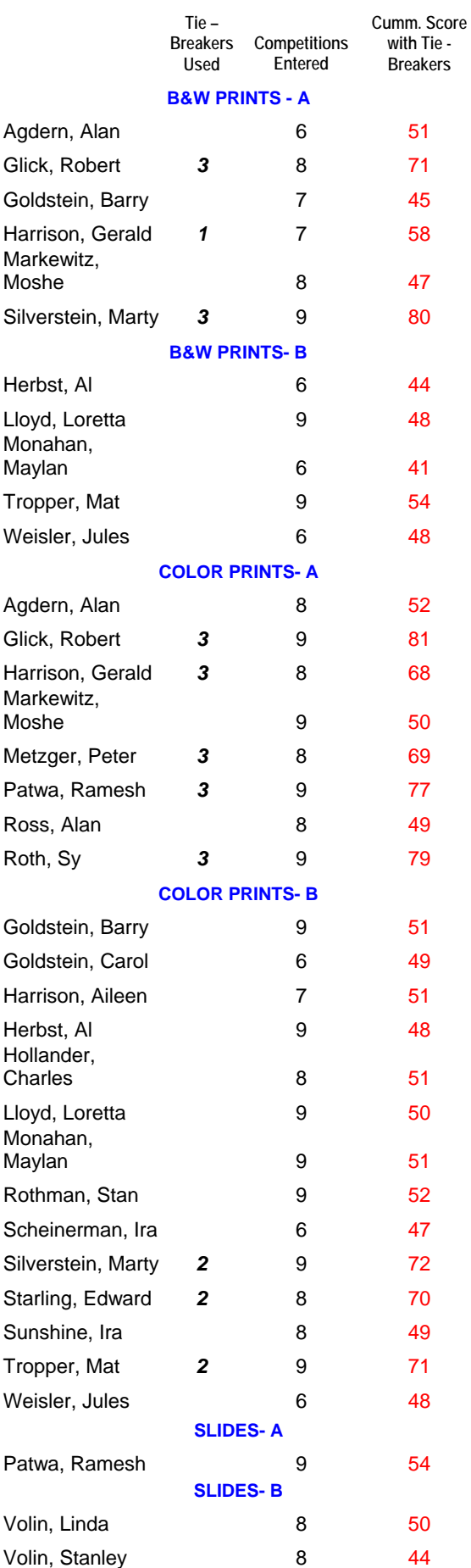

With the cost of flash memory declining it was just a matter of time before someone came up with a solid-state drive with no moving parts. Samsung already has a 4 GB device intended for laptops. The main advantages are immunity to shock, lower power requirements (longer battery life) and higher speed. It will be awhile before capacity is competitive with mechanical hard drives but it's coming. In the meantime, at least one manufacturer is marketing a hybrid drive that combines the speed of the solid-state drive with the capacity of the mechanical one. The solid-state portion is used to store operating system and other frequently used data in order to speed up data retrieval.

## **……….…………………………………………………………… Syosset Camera Club Membership Renewal/Application**

Dues are due at or prior to the first meeting in September and must be paid no later than September 30. Members in default of dues payment on September 30 are not eligible for the October competition. Persons not paying dues by October 31 will be dropped from the membership list.

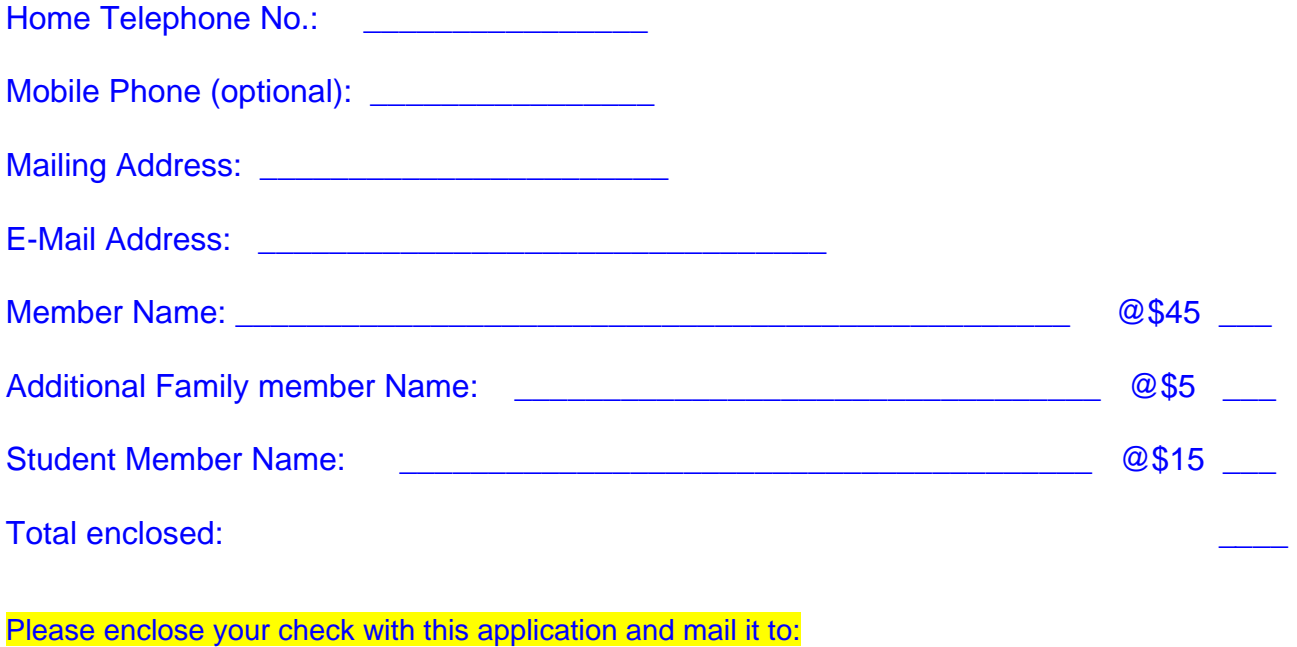

Barry Goldstein 6 Saul Place Plainview, NY 11803

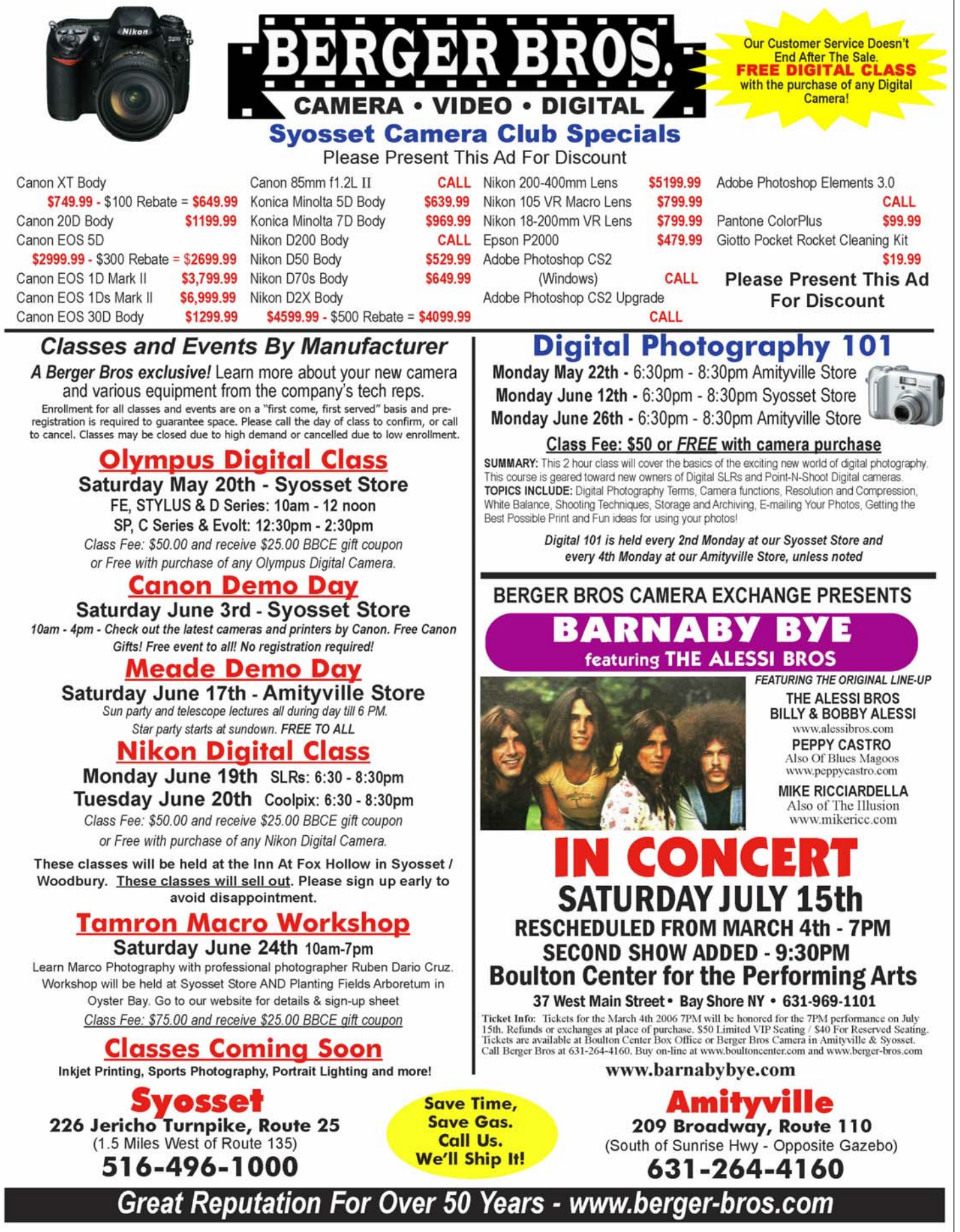

Page 7